## Les outils numériques RH

## Elien et Ma Région & Moi

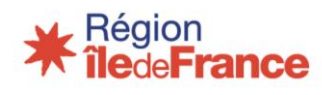

ELIEN CONNEXION

*[https://elien.iledefrance.fr/web/j\\_6/accueil](https://elien.iledefrance.fr/web/j_6/accueil)*

*En tant que gestionnaire de l'EPLE, votre accès à l'extranet RH se fait avec des codes spécifiques que vous pouvez récupérer à cette adresse :*

*<https://extranet-rh.iledefrance.fr/extranet-rh/sendPwd.jsp>*

*Votre identifiant EXEMPLE : int.0921555r Votre Mdp : vous sera renvoyé sur votre adresse mail institutionnelle : [int.0921555r@ac-versailles.fr](mailto:int.0921555r@ac-versailles.fr)*

*Le mot de passe sera également valable sur la plateforme Neeva.*

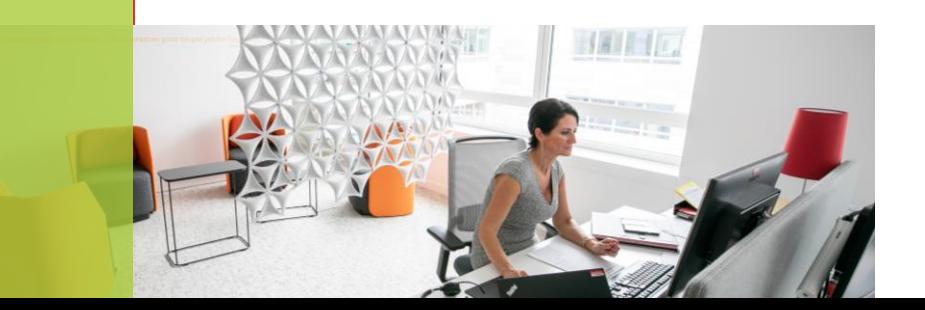

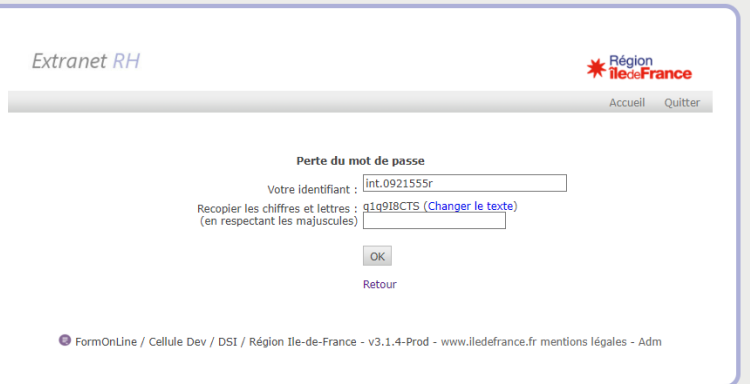

## LA TABLETTE D'UN ADL

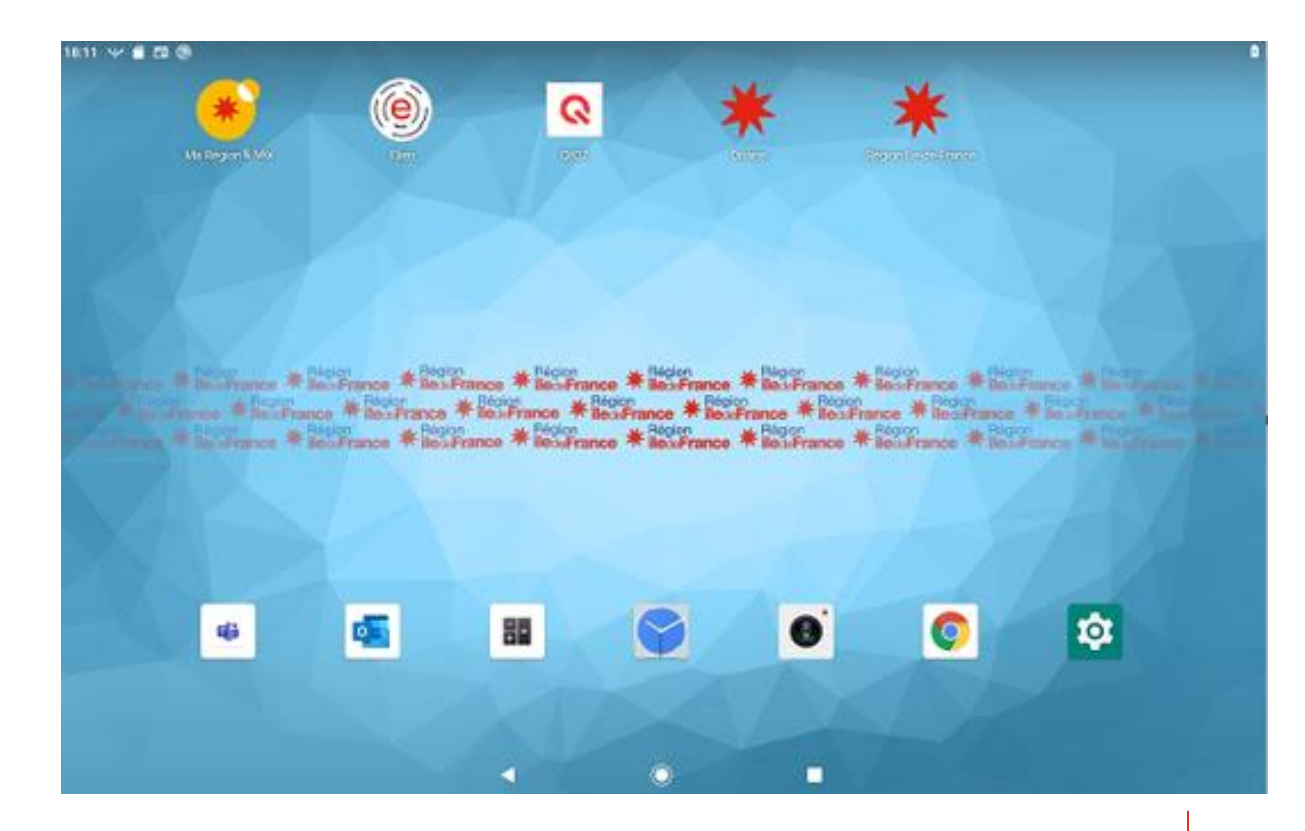

 $\overline{3}$ 

## MA RÉGION & MOI ET LES KIOSQUES RH

*Les agents des lycées ont accès à Ma Région & Moi, une application facilitant l'accès aux offres de service de la Région via :*

*[https://monlien.iledefrance.fr](https://extranet-rh.iledefrance.fr/extranet-rh/sendPwd.jsp)*

*Avec les identifiants d'accès aux outils de la Région*

*Kiosque RH Quand : chaque premier mercredi du mois de 9h à 9h30 Objectif : présenter l'actualité de la Région aux ADL et répondre à leurs questions Pour accéder au kiosque rendez-vous sur Elien et cliquer sur le lien Teams*

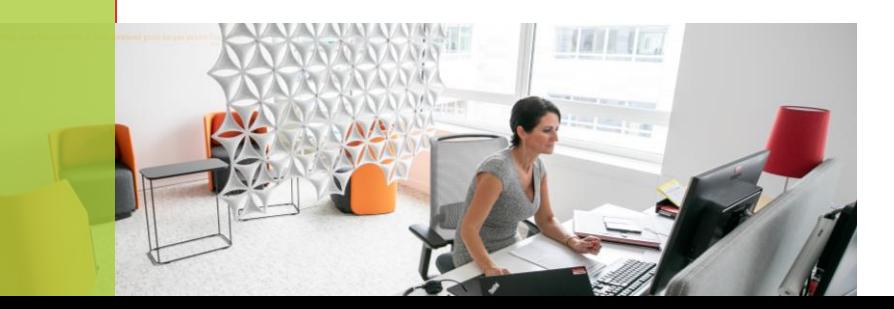

*Les agents des lycées doivent renouveler leur mot de passe tous les 3 mois via le portail suivant :*

*https://monmotdepasseregion.iledefrance.fr*

*Accessible depuis un smartphone, tablette ou ordinateur*

*Le raccourci se trouve également sur le fond d'écran de la tablette*

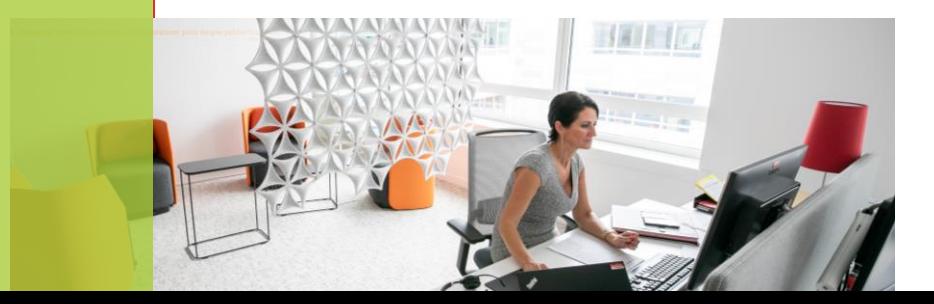